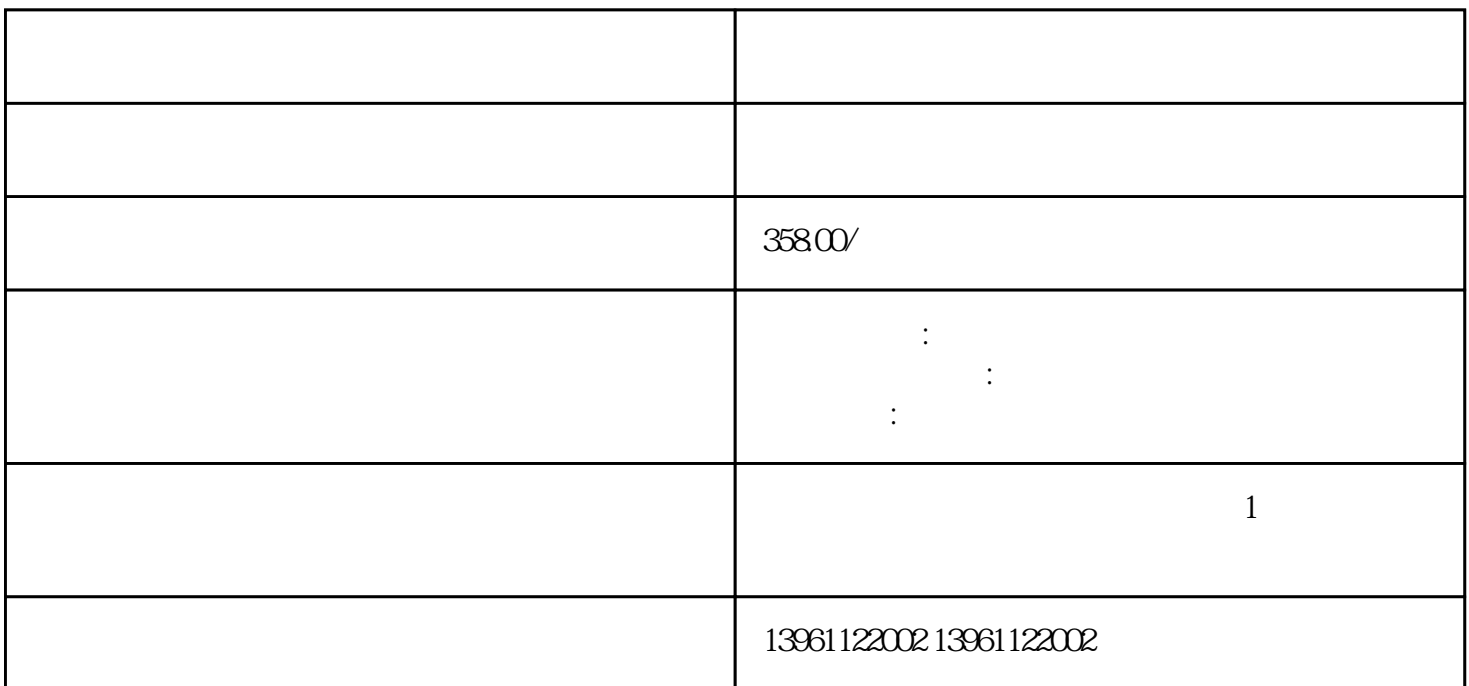

 $TWOOB$   $NS5-SQ11-V2$ 

OMRONNP5-SQ001B NB7W-<br>SMART7000EV3

工业领域常用的一些不同的触摸屏机器包括:铣床车床等离子切割机电火花加工电子束加工多轴机线切割

GT2000 GT1000 GT1000 OMRONNP5-SQ001B MitsubishiGS2000

 $\emph{Android}$ 

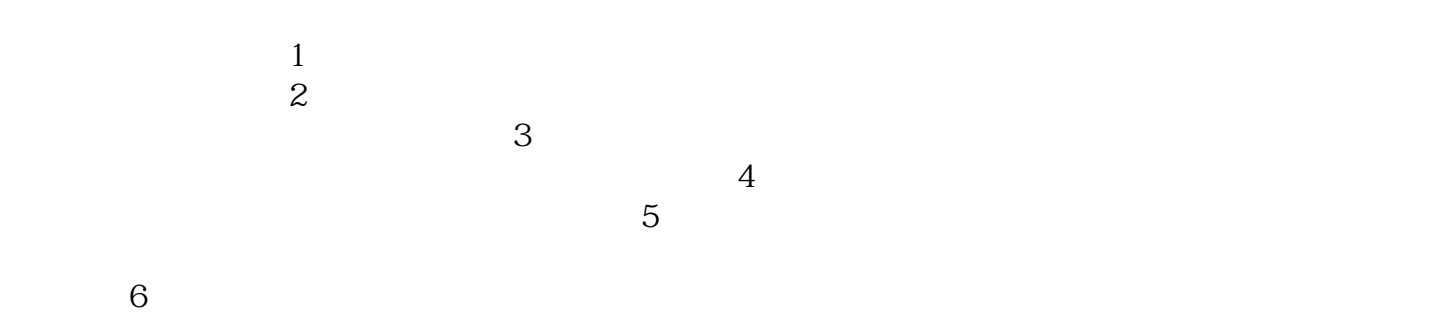

迟钝。可以尝试卸载或者禁用一些可能引起冲突的应用程序。7、触摸屏硬件故障:触摸屏硬件本身出现

 $\alpha$ 

 $1$  $2$ 

 $3$  $4$ 

 $5$ 

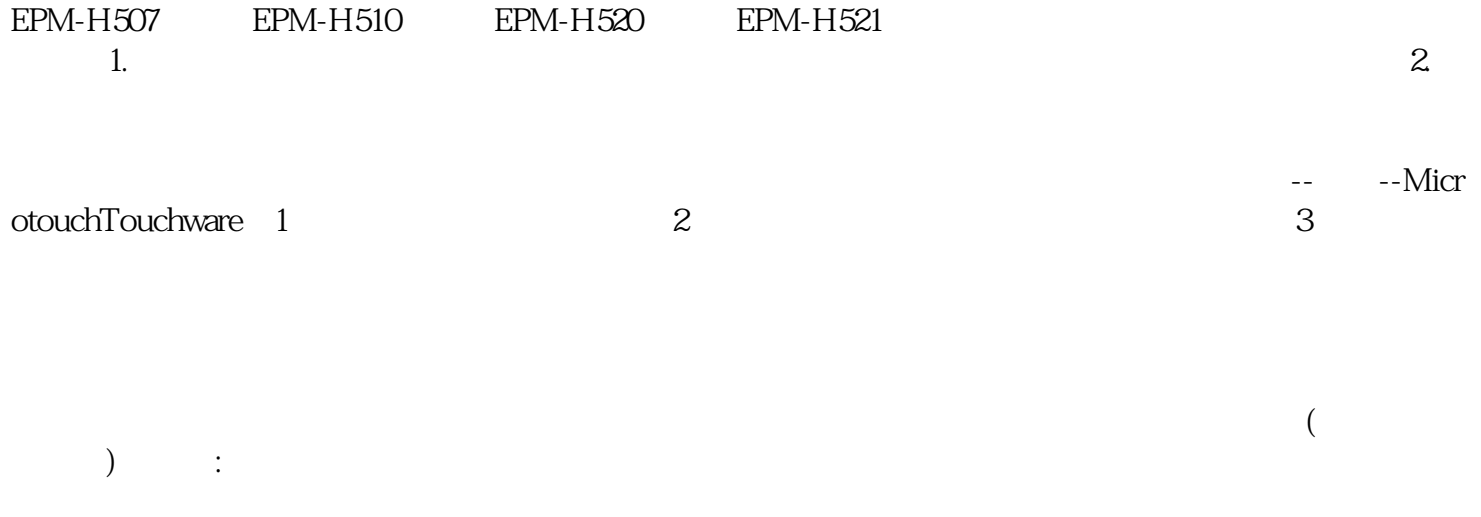

## chumopqahgys